# **Single Muon MC for ICEBERG AI**

**Alejandro Yankelevich**

**ICEBERG Meeting - February 14, 2024**

## **Single Muon MC**

- Single muon generation FHiCL available in dunesim/EventGenerator/ prodsingle\_iceberg\_refactore d.fcl
	- [Instructions in Wiki: https://](https://wiki.dunescience.org/wiki/Generating_Single_Muon_MC_file_for_ICEBERG) [wiki.dunescience.org/wiki/](https://wiki.dunescience.org/wiki/Generating_Single_Muon_MC_file_for_ICEBERG) Generating Single Muon MC file for ICEBERG
- Triggers on hits above threshold and saves RawDigits with WireCell

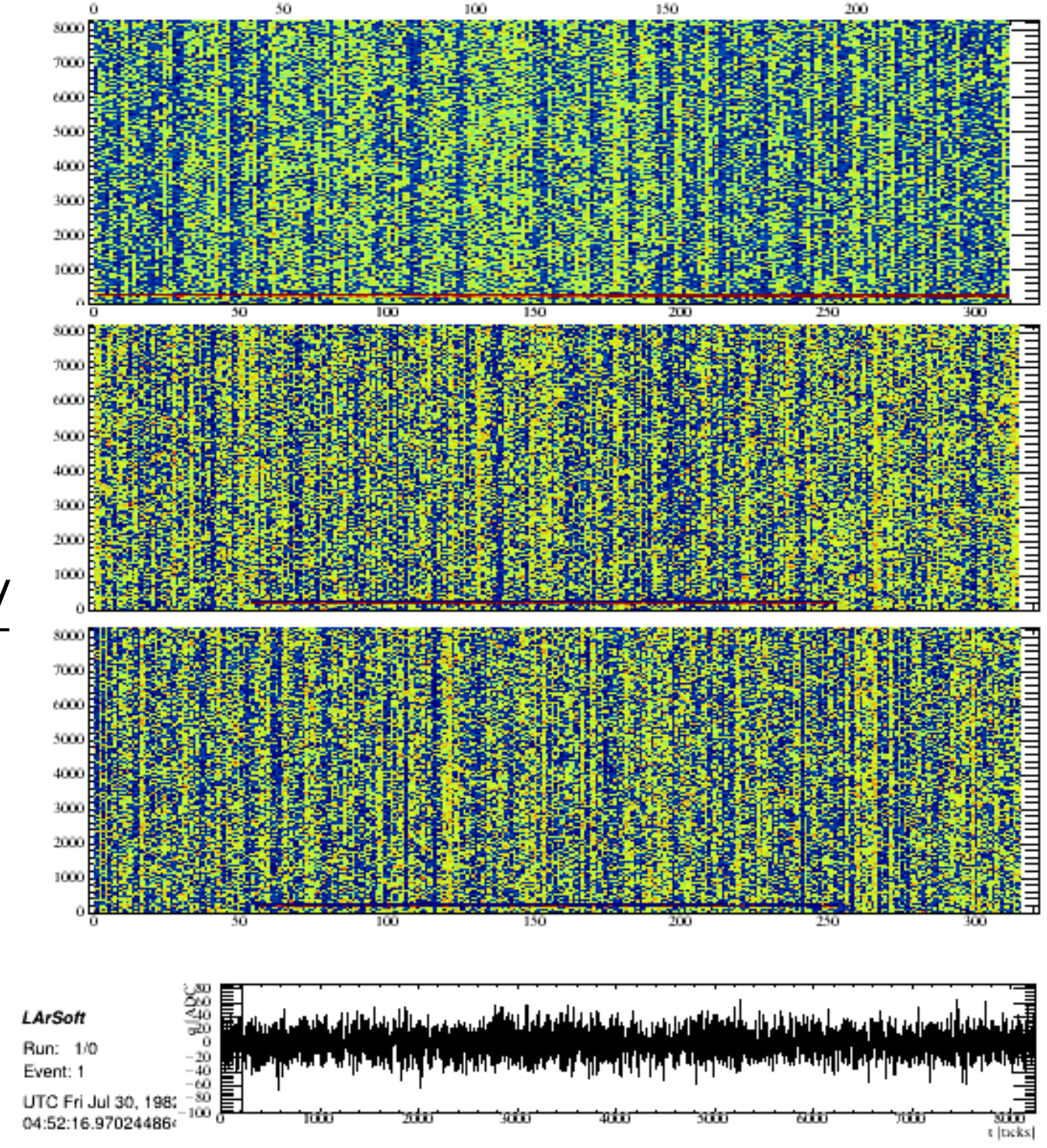

## **Legacy Reco**

- **Basic reconstruction** FHiCL: dunesw/fcl/ iceberg/reco/ legacy\_reco\_iceberg.fcl
- Applies typical reco modules from dune10kt with iceberg geometry, e.g. linecluster, pandora, pmtrackcalo, pmtrajfittc, emshower

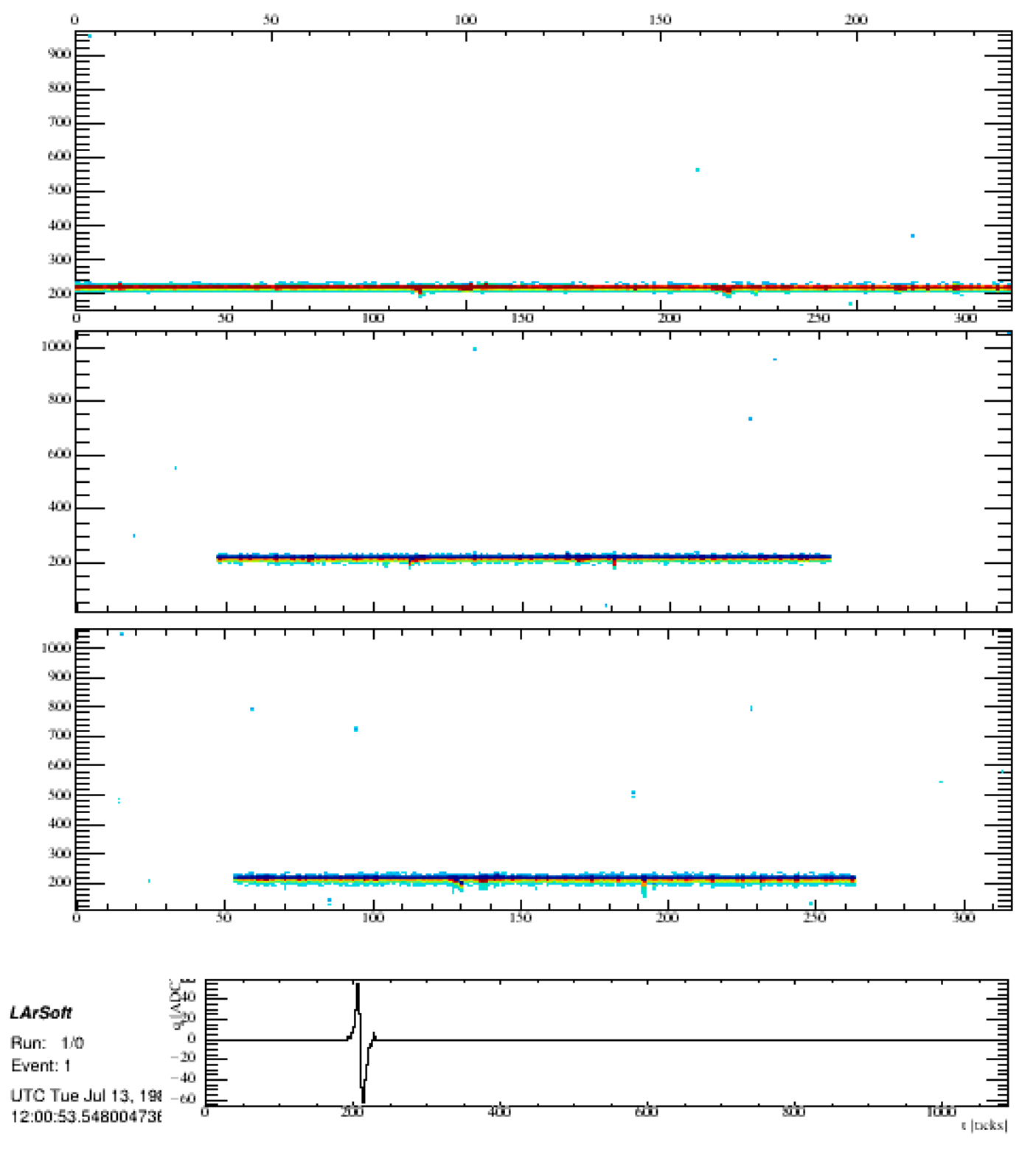

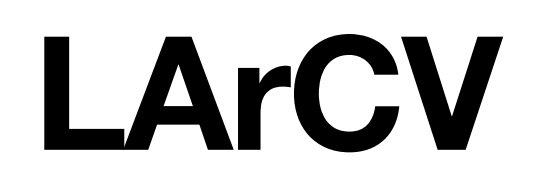

• Liquid Argon Computer Vision is suite of tools developed by MicroBooNE for LArTPC reconstruction with ML

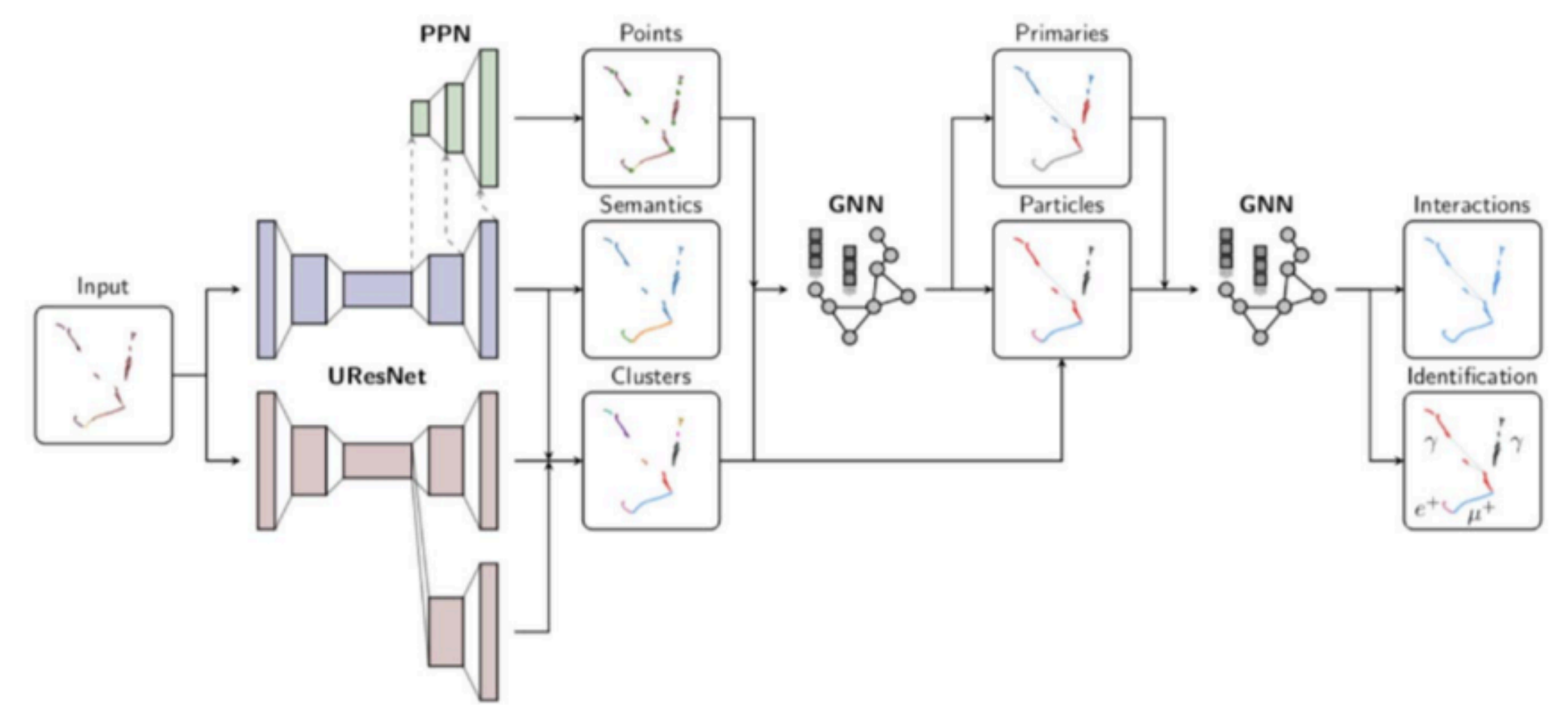

### **ICARUS Data Flow**

• Currently studying ICARUS stage 0/1 reconstruction and Supera to see if can be adapted for ICEBERG

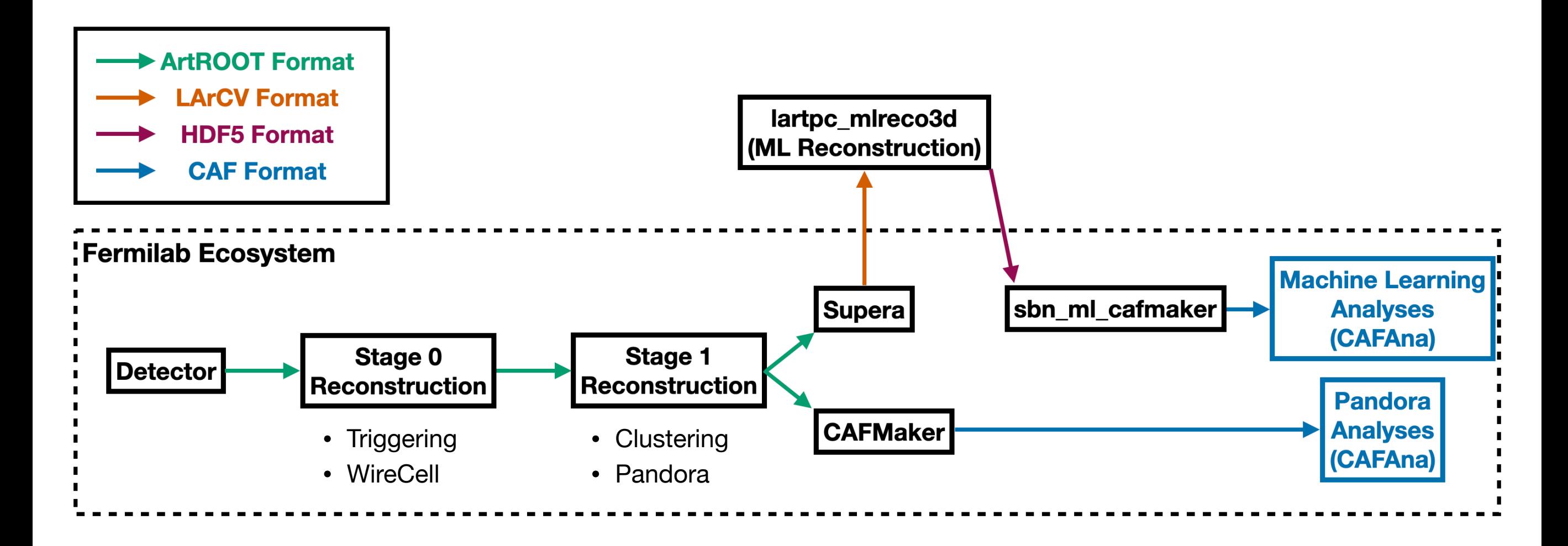

#### **Status**

- Have run *icarus\_ml\_workshop\_2023* Michel electron tutorial
	- Studying h5 input file format
- Currently trying to compile *icaruscode* on DUNE GPVM
- Goal is to run stage1\_run2\_larcv\_icarus\_MC.fcl, applying Supera to ICEBERG single muon MC

## **PyNuML**

- UC-developed framework for preprocessing data into ML inputs
- Outputs used to train GNNs at DUNE and NOvA
- UCI using NOvA PyNuML outputs from H5CAFs for transformer training